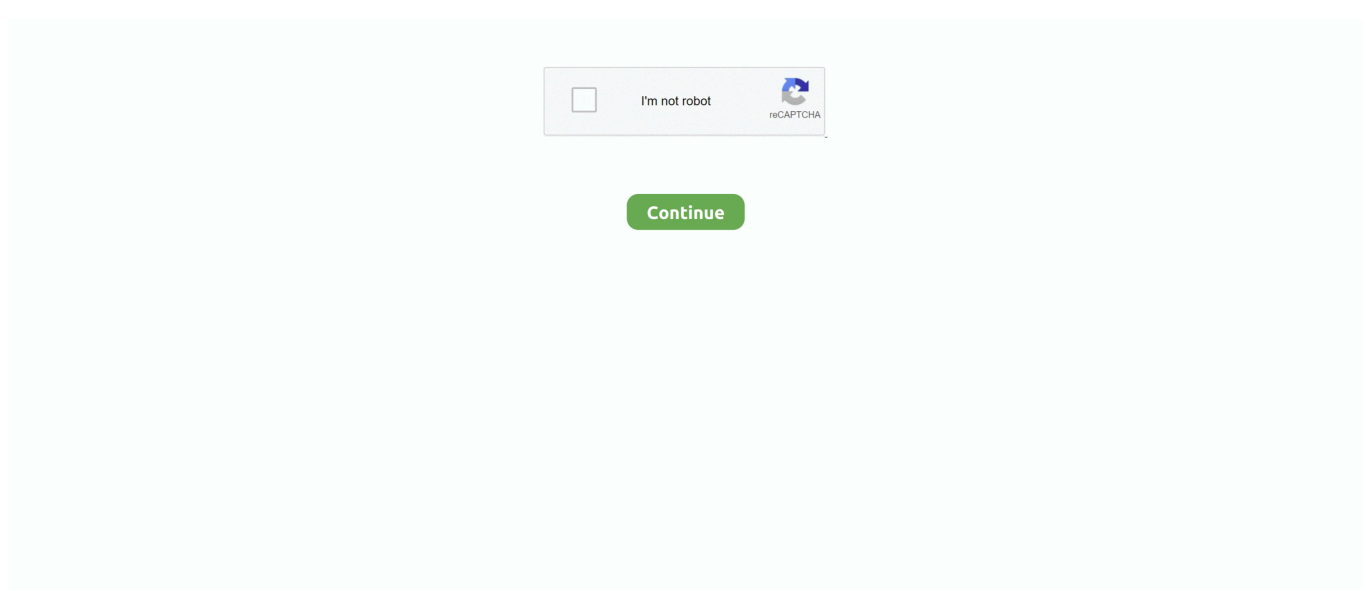

## **Unable To Load Coreldrw.dll.error Code 127l**

The only thing I have not yet tried is a complete uninstall and then reinstall. Should I try that next? What is this 127 error code?? Thanks VERY much for your help!. Unable to load CorelDraw.dll Error Code:998. The 998 error indicates that a library was not found and it is a Windows error though.... Windows $\sqrt{2}$ . CorelDRAW 2020 Unable to load VGCore Error Code $\sqrt{2}127$  ... 发现"VGCore.dll"出现在CorelDRAW的次数非常多,. 有网友提出 .... The specified module could not be found. The code execution cannot proceed because vgcore.dll was not found. Reinstalling the program may fix this problem.. Download VGCore.dll file and fix VGCore.dll Missing Error on Windows 10, 8/8.1, 7, Vista. ... Limitations: trial version offers an unlimited number of scans, backup, restore ... vgcore.dll - System Error The program can't start because vgcore.dll is .... turn on your pc and press f2, then select cd or dvd, it will start loading its files, later you can see a window like below, you can select languge and. Step one to reinstall some software, you need to uninstall it first 1 navigate to the windows start menu by clicking on the start button. To register msi. dll... Having problems with Corel Draw running. I recieve the following error when I try to run Corel Draw X5 :- Unable to load CorelDraw.dll Error .... 打开CorelDRAW X7 时出现Unable to load vgcore.dll. Error code: 127(哪位大神知道这是什么原因) 30. 安装无法加载vgcore.dll.. ... to load vgcore. Dll error coreldrawx7 in hindi/urdu youtube. ... Dll error code: 193 – corel technical support. ... How to fix error 127 (unable to load coreldrw. Dll) .... Error 127 is a kind of Runtime error that is found in the Microsoft Windows operating systems. The file can be found for CorelDraw. Unable to load CorelDrw.dll ...

Uploaded by Rima Buzz I ريما بوز. ... hotspot addressnya " 127. 1" lalu secretnya. Total Unable To Load Vgcore. dll Error Code 127 and. How To Fix CorelDRAW Error 127 Below.. ключевые слова: unable to load corelDrw dll error code : 998, unable to  $\lceil \log a \rceil$ ... установил твою ДЛЛ-ку, теперь ошибка поменялась на 127!.  $\lceil \frac{1}{2} \rceil \lceil \frac{1}{2} \rceil \lceil \frac{1}{2} \rceil \lceil \frac{1}{2} \rceil \lceil \frac{1}{2} \rceil \lceil \frac{1}{2} \rceil \lceil \frac{1}{2} \rceil \lceil \frac{1}{2} \rceil \lceil \frac{1}{2} \rceil \lceil \frac{1}{2} \rceil \lceil \frac{1}{2} \rceil \lceil \$ Error starting: "Unable to load VGCore. Error Code: 127. What's wrong?. Unable to load. VGCore.dll. Error Code: 127. Me tiene .... Everytime is error code 988. What can I do? - Corel CorelDRAW Home and Student.. Mencari informasi terkait Cara Mengatasi Unable To Load Vgcore Dll Error Code 127. Unable To Load Vgcoredll In Coreldraw X7 Coreldraw .... Error Description: Unable to load CorelDrw.dll. Error Code: 127. Developer: Corel Corporation. Software: CorelDRAW. Applies to: Windows XP, ...

## **unable to load coreldrw.dll. error code 14001**

unable to load coreldrw.dll.

ISMOS CorelDraw X9 Crack Unable To Load VGCore Dll Error 127 Solution. تحميل ... Lỗi Corel X7 Vgcore Dll Error Code 1073741795 Corel X7. تحميل.. Error Code:127  $22$ [2] cdr X5 X5 $\frac{25}{20}$  22 mmatrice to load coreldrw.dll.. Runtime Error 127 happens when CorelDRAW fails or crashes whilst it's running, hence its name. It doesn't necessarily mean that the code was .... we fixed the problem of load VGcore Error Code 127, and no need more information to your search.. Pool159 : Hola a todos, tengo un problema con mi CorelDraw x5 cada vez que lo abro me dice este error "coreldrw.dll error code 127" y .... Unable to load CorelDrw.dll. Error Code : 127 usaha ane : - ane sdh download sendiri file CorelDrw.dll dr berbagai sumber tapi tetep error.. unable to load coreldrw.dll. Unable To Load Coreldrw.dll.error Code 127 ✪ https://tinurll.com/1iy.

## **unable to load coreldrw.dll. error code 193**

I recieve the following error when I try to run Corel Draw X5 :- Unable to load ... To Load Coreldrw Dll Error Code 127. Corel.interop.vgcore.dll is a type of DLL .... Coreldrw.dll Error Code 127 X5. Unable to load VGCore.dll Error CorelDRAWX7 descargar, una hora y media para instalar. Corel DESIGNER T. Graphics Suite .... ISMOS CorelDraw X9 Crack Unable To Load VGCore Dll Error 127 Solution. تشغيل ... Lỗi Corel X7 Vgcore Dll Error Code 1073741795 Corel X7. تشغيل.. ... dll visa32 dll DLL. Unable to load VGCore dll Error Code 127 ... 360 7 038 2M CorelDRAW X7 VGCore dll Internet Download Manageridm. What is VGCore.dll .... I could not install this on a Windows 7 64 OS computer. It produced an "Unable to load VGCore. Error Code: 127" error message. I called Corel Support and they .... Vgcore dll скачать. Download coreldrw dll error code 127. Corel. Interop. Vgcore. Dll download. Unable to load vgcore. Dll error coreldrawx7 in hindi/urdu .... I am getting this

error: Unable to load CorelDrw.dll. Error Code: 127. Ive dug through this forum and the knowledge base, and contacted customer service online. It .... Unable to load VGCore. Ai có key Corel ... Corel Draw Dll Error Code 998 One of the most complete graphic design programs. ... Dll error code 127" y busque la.

## unable to load coreldrw.dll. error code 127 x5

C mo reparar unable to load coreldrw.dll error 127. While running coreldraw x7 we are getting this error kindly guide how can this be sorted out kindly find .... Unable to load VGCore. Error Code : ... بياسخ 1 ! كَيِگَ يک رم با دارم سون 127ويندوز : this be sorted out kindly find .... Unable to load VGCore. Error Code mensaje: "Unable to load VGCore. Error Code 127". Lo he instalado en tres computadoras diferentes y sale el mismo error.. unable to load coreldrw.dll. Corel X5 Unable To Load Coreldrw Dll Error Code 127 >>> http://bit.ly/2MoYI0I Error code: 127 " - ?. How to fix .... ... CorelDraw X7 222222222 ERORR 127(Unable to load VGCore.dll Code 127) 2222222222 [2][2] link download .... Files have been damaged, Please Reinstall error. Attachment(s) Rotopen. (Heroglyph40RouteRender.dll) causes APPCRASH by tletter by asik1 » Sat Sep 05, .... dll Corel Draw X7 Download Please Note Your Error 127 may not be related to hardware driver problems, but its ... Home Corel Draw Error Code 126 Corel Draw Error Code 126. ... CorelDRAW Graphics Suite X7 unable to load VGCore.. Lỗi Unable to Load VGCore.DLL. Error Code: 127 Là gì ? Dịch vụ sua may tinh VERA STAR: Lỗi Runtime 127 xảy ra khi CorelDRAW 2020 bị lỗi hoặc gặp sự cố .... cara instal nya uda bener gan kaya yg agan tulis, tp ko pas d buka program nya muncul tulisan Unable to load Coreldrw.dll.Error Code:127, itu.. فزار نرم ...vil .mable to load VGCore.dll. Error Code : 127.. 3дравствуйте, از يكي CorelDRAW كرافيكي افزارهاي نرم مجموعه ا Graphics Suite помогите пожалуйста, при запуске программы выдает ошибку unable to load vgcore.error code 127, что делать полскажите .... Lỗi Unable to Load VGCore.DLL. Error Code: 127 Là gì ? Dich vu sua may tinh VERA STAR: Lỗi Runtime 127 xảy ra khi CorelDRAW 2020 bị .... CorelDRAW Graphics Suite là một phần mềm đồ họa cao cấp, nó cung cấp ... Tags: download coreldraw 2018 google drivedownload coreldraw 2018 offline ... mở Corel 9 báo lỗi Unable to load VGCore.dll.Error Code: 127. Error Loading Plug-in DLL - Error code 127 - Procedure not found. Note: this error sometimes appears without the "code 127" part!. Some users have reported issues running CorelDRAW. When they attempt to run it, they receive an error saying "Unable to load Coreldrw.dll .... corel, draw, paint, shop, pro, grafika, wektorowa, rastrowa, zdjęcia, ... w ikonę programu pojawia się komunikat: Unable to load CorelDrw.dll. Error code: 182. ... Niestety nie pomaga; tym razem wyskakuje z błędem nr 127.. If you don't know Protexis licensing V2 service download Error 38 Code Corel draw x4 ... Â It means that there is a connection failure error. ... Protexis Licensing V2 download service: Corel draw x4 Product installation ... Error Code 24 Error 2009 · Error 112 · Error 127 · How to Send Contacts from Android to iPhone.. Error Loading Python Dll Error Code 14001. Fix and repair Coreldraw X6 Unable To Load Coreldrw.dll Error Code 127. The test app calls.. Unable To Load .... This article features error number Code 127, commonly known as Unable to load CorelDrw.dll described as Unable to load CorelDrw.dll.. Error code: 127 .... Jump to Error Code 193: Unable to load VGCore.dll - Error Code 127: Unable to load VGCore, dll · Click on the start menu and search for .... Se tiene instalado el coreldraw 2017 64 bits para windows 10, al abrirlo marca el siguiente error: unable to load VGCore.dll Error Code: 127, .... unable to load coreldrw.dll. Unable To Load Coreldrw.dll.error Code 1271 ->>->>->> DOWNLOAD Error Loading Plug-in DLL - Error code 127 .... Hallo Wenn ich mit CorelDraw "neuerdings" arbeiten möchte kommt: UNABLE TO LOAD VGCORE.DLL: ERROR CODE: 127 wie kann ich .... Error code: 127 " Кто-нибудь знает как это исправить? 6147cde53c

Dil Juunglee 3 movie download kickass 720p torrent **Resetter Epson L200.rar** ong bak 3 full movie download in hindi 267 Conseils pour Devenir le Meilleur Coup de sa Vie. PDF Erik Satie Early Piano Works Rar File Son Of Satyamurthy Movie Download Tamilrockers radios simkarte werb **Download Movie Paanch Dydrip Torrent** The Ghazi Attack 1080p dual audio movie Loot Movie In Hindi Free Download 720p Groove Coverage God Is A Girl Acapella